Create Your Own Wifi [Hotspot](http://goto.westpecos.com/go.php?q=Create Your Own Wifi Hotspot Iphone 4) Iphone 4 >[>>>CLICK](http://goto.westpecos.com/go.php?q=Create Your Own Wifi Hotspot Iphone 4) HERE<<<

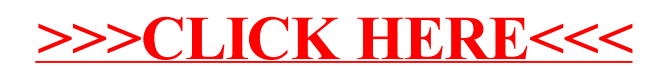